# **定性的手法を用いた環境分析と環境教育支援システムの構築**<sup>∗</sup>

**金 慶喜 松尾 徳朗 小松 正樹 伊藤 孝行 大囿 忠親 新谷 虎松**† **名古屋工業大学大学院工学研究科情報工学専攻**‡

### 1 **はじめに**

本稿では,社会現象/自然現象に関して定性シミュ レーションを用いた教育支援システムを提案する. 本 稿で示すシステムは,学習の対象は中等および高等教 育課程の学習者としている.以上のユーザを対象にし て,環境の変化の観察が可能となるように,環境モデ ルの構築と定性シミュレーションを通した学習支援機 構を構築する.

定性シミュレーションは,量に関する部分的な情報 を用いて,与えられた動的システムの挙動を導出する 技術である点である.定性シミュレーションを環境教 育に応用することは,次の2点の有効性が考えられる. 一つ目は,環境システムには不確実な変数が存在する. 定性シミュレーションは,定量的な手法に基づいたシ ミュレーションに比べ,不確実な変数が存在する状況 においてもシミュレーションが可能である.二つ目は, 定性シミュレーションで用いる,現象における要因と影 響を表す因果モデルには,複雑な数式がないので,本 研究の対象である中等教育程度の学習者がモデルの作 成とシミュレーションの過程と結果の理解がしやすい 点である. 4-475 4U-6 情報処理学会第68回全国大会

## 2 **環境定性シミュレーションモデル**

本研究における定性シミュレーションには、因果関 係を示した因果モデル(構造モデル)を用いる. 因果 モデルは有向グラフとして示される.有向グラフの各 ノードは定性的状態値を持ち、各アークは変化方向と 影響の伝播速度を持つ.

定性状態値とは,変数の状態が定性的にどのような 値であるかを示す.本研究では,ノード変数の定性状 態値はノード変数の変化傾向で表され,増加,定常, 減少の三つの状態値がありそれぞれを I, S, D で表示 する.

アークは,関係のあるノード変数間を結び,ノード 変数間の影響関係は影響方向で表す.影響方向につい て本研究では,+, − で表記する.+ は,原因ノード 変数の値が増加(減少)すると結果ノード変数の値も 増加(減少)することを表す.− は,原因ノード変数

表 1: 変化傾向の加算規則

|   | S | D |
|---|---|---|
|   |   |   |
| S | S | Ð |
| Ш | L | L |

の値が増加(減少)すると結果ノード変数の値は減少 (増加)することを表す.

アークのもう一つの性質として,影響の伝播速度が ある.本研究では、原因ノードから結果ノードまでの 影響が即座に及ぶ場合と即座ではない(遅延がある) 場合に大きく分類して、それぞれ Vo, V1 と表記する.

あるノード変数に複数のアークから影響が及ぶ場合, ノード変数の変化傾向は変化傾向の加算規則に従って 求める. 変化傾向の加算規則は表1の通りである.

## 3 **環境教育支援システム**

#### 3.1 **システムの構成**

本システムは,因果モデル作成の支援,定性シミュ レーションシステム,サンプルモデルの提示の三つの ユニットから構成されている.

**因果モデルの作成の支援** : 因果モデルを構築する過程 において構築に手間取ったり,知識不足のために構築 不可能な学習者も存在する.そこで,本システムでは, 学習者が因果モデルを作成しやすい知的エディタを設 計し、実装している. システムのユーザ支援のための 機能として (1) ノード変数の提示, (2) ノード変数の解 釈,(3) アークの性質の提示がある.

まず,(1) ノード変数の提示について説明する.シ ステムは環境に関する豊富なノード変数を持ち,学習 者に提示する.学習者はシステムが提示するノード変 数から,自分の作成する因果モデルに関係があるかど うかを検討しながら,有用なノード変数を選択できる. 次に,(2) ノード変数の解釈について説明する.システ ムは各ノード変数の説明が書いてある辞書を持ってお り,学習者はノード変数の意味について簡単に調べる ことができる.学習者は因果モデルの作成中,ノード 変数の辞書を利用して,ノード変数についての理解を 深めることができるので,作成したモデルの合理性も 高められる.最後に,(3) アークの性質の提示について 説明する.因果モデルを作成する中で,あるアークの

<sup>∗</sup>A Learning Support System based on Qualitative Environment Analysis

<sup>†</sup>Jin Qing Xi, Tokuro Matsuo, Masaki Komatsu, Tadachika Ozono, Takayuki Ito, Toramatsu Shintani

<sup>‡</sup>Dept. of Intelligence and Computer Science, Nagoya Institute of Technology, Gokiso, Showa-ku, Nagoya, 466-8555 JAPAN

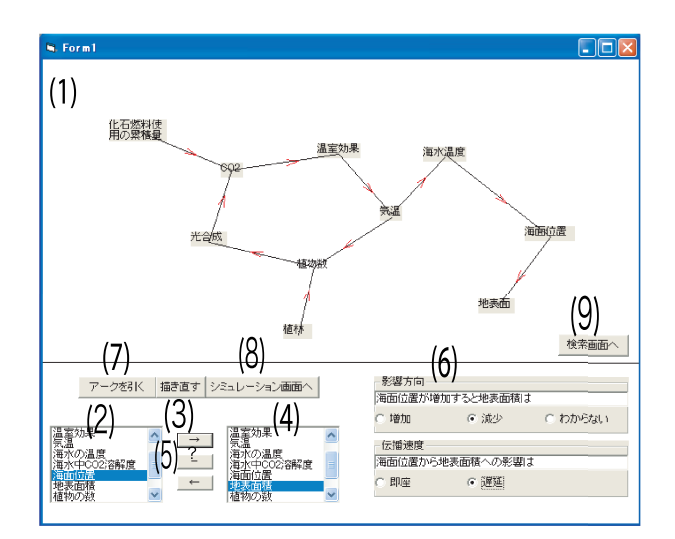

図 1: 因果モデル作成の支援

性質(ノード変数間の影響関係)について、知識が不 十分である場合,システムに保持された説明が与えら れる.このことにより,学習者はノード間の関係を構 築しながらそれを理解できる.

**定性シミュレーションシステム** : 本システムの定性シ ミュレーションでは,因果モデルに基づき,一つある いは複数のノード変数の定性状態値の入力から,モデ ルの各ノード変数の定性状態値(変化傾向)を出力す る.入力ノード変数からスタートして,アークの方向 に沿って,アークの性質(影響方向と伝播速度)に従っ て、次々と各ノード変数の定性状態値(変化傾向)が 求められる.複数のアークから影響が及ぶノード変数 に関しては、変化傾向の加算規則(表1)に基づいて 定性状態値が求められる.定性シミュレーションの結 果を学習者に提示することで,学習者は環境システム の諸要素の因果関係を深く理解することができる.

**サンプルモデルの提示** : 学習者が因果モデル作成の際 に,ノード間の関係に関してシステムの支援を受けな かった場合,アークの方向が正しくない,アークの性 質が不適当,アークが不要または不十分なことがある. システムは学習者が作成したノード変数を含んだモデ ルを作成し,学習者が作ったモデルとマッチングして, 異なるところを学習者に提示する.これにより,学習 者は自分が作成したモデルの不正確および不十分な箇 所を発見することができる.

## 3.2 **ユーザインタフェース**

因果モデルを作成するためのユーザインタフェース を図1に示す.図1の (1) は,作成した因果モデルの 出力画面である.図1の左下にある二つのリストボッ クス (2) および (4) には,環境に関するノード変数が登

録されている.学習者はモデル作成に必要なノード変 数をこのリストボックスから選択する.ユーザがノー ド変数の意味について調べたいときは,調べるノード 変数をリストボックスから選択し,「検索画面へ」のボ タン (9) を押することで,システムはそのノード変数 に関する説明文章を学習者に提示する. 矢印ボタン (3) は,ノード変数の影響方向を指定する.ノード変数間 の因果関係が分からないときは [?] ボタン (5) を押す ことで,システムはリストボックス (2) および (4) か ら選択した二つのノード変数間の因果関係を学習者に 提示する. アークの性質 (影響方向と伝播速度) に関し ては図1の右下のラジオボタン (6) から設定できる. ノード変数の影響方向の選択欄 (6) で,ラジオボタン のうち「分からない」を選択すると,システムは学習 者に正しい影響方向を提示する.「アークを引く」ボタ ン(7)を押すと、選択した因果方向に従って、選択し た二つのノード変数間に矢印線が描かれる.モデルを 作成した後,「シミュレーション画面へ」ボタン (8) を 押することにより,シミュレーション画面へ移る.シ ミュレーション画面はここで省略したが,シミュレー ション画面の入力としては,初期ノード変数の指定と そのノード変数の定性状態値の指定がある.システム は,入力した初期値と作成したモデルに従って定性的 シミュレーションを行い,各ノード変数の定性状態値 を曲線グラフとしてシミュレーション画面に出力する. 4-476 情報処理学会第68回全国大会

# 4 **終わりに**

本研究では,定性シミュレーションを用いた環境教 育支援システムを提案した.学習者は,システムが提 供しているモデルの構築と,構築したモデルに基づく 定性シミュレーションを繰り返すことにより環境シス テム諸要素の動的な影響関係を理解できる.また,環 境改善への思考能力も高めることができる.

学習者は,本システムが提供するモデル構築支援環 境を利用することで,分からないノード変数の意味や ノード変数間の影響関係について簡単に調べることが でき,モデルの構築通して環境知識を深めることがで きる.

## **参考文献**

- [1] 西田: "定性推論の諸相" 朝倉書店, 1994.
- [2] 一博: "定性推論" 共立出版株式会社,1989.
- [3] 松尾 , 伊藤, 新谷 : "定性シミュレーションに基づ く消費者教育支援システムについて", 情報処理学 会研究報告,Vo1. 2004, No.13, pp. 33 - 38, 2004.